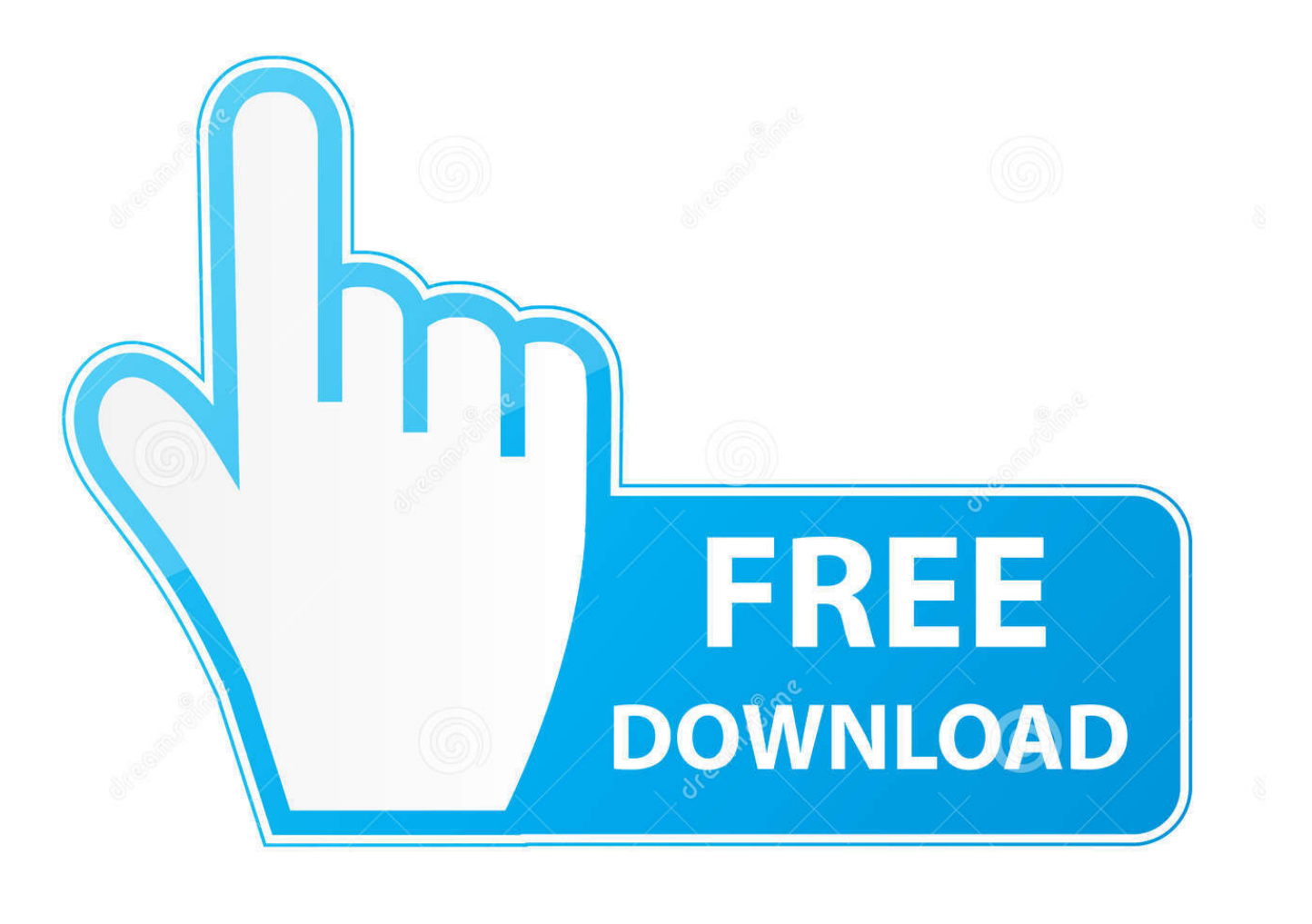

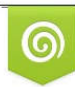

Download from Dreamstime.com reviewing purposes only D 35103813 C Yulia Gapeenko | Dreamstime.com

É

[Best Internet Service Providers Houston Tx](https://picfs.com/1ub9gw)

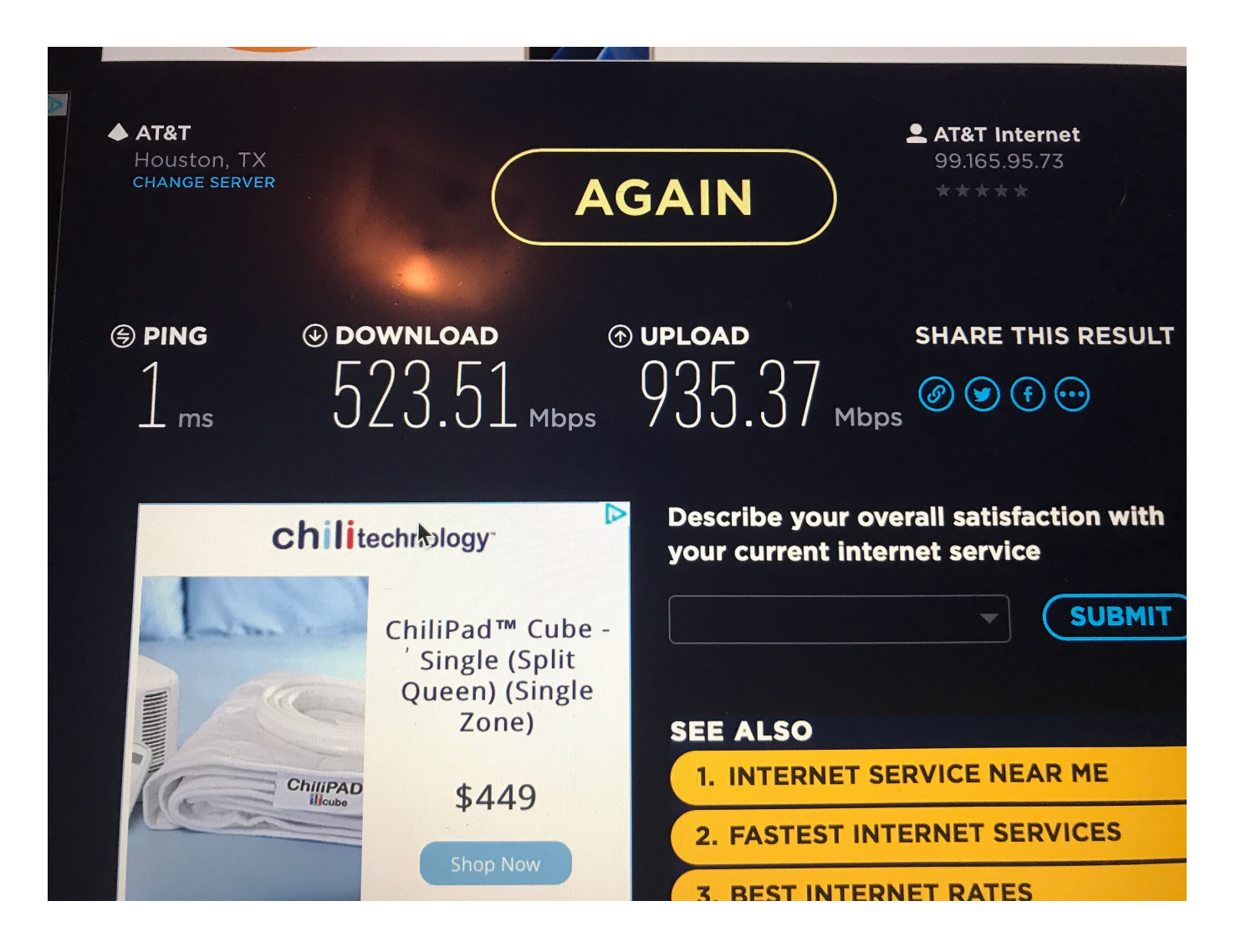

[Best Internet Service Providers Houston Tx](https://picfs.com/1ub9gw)

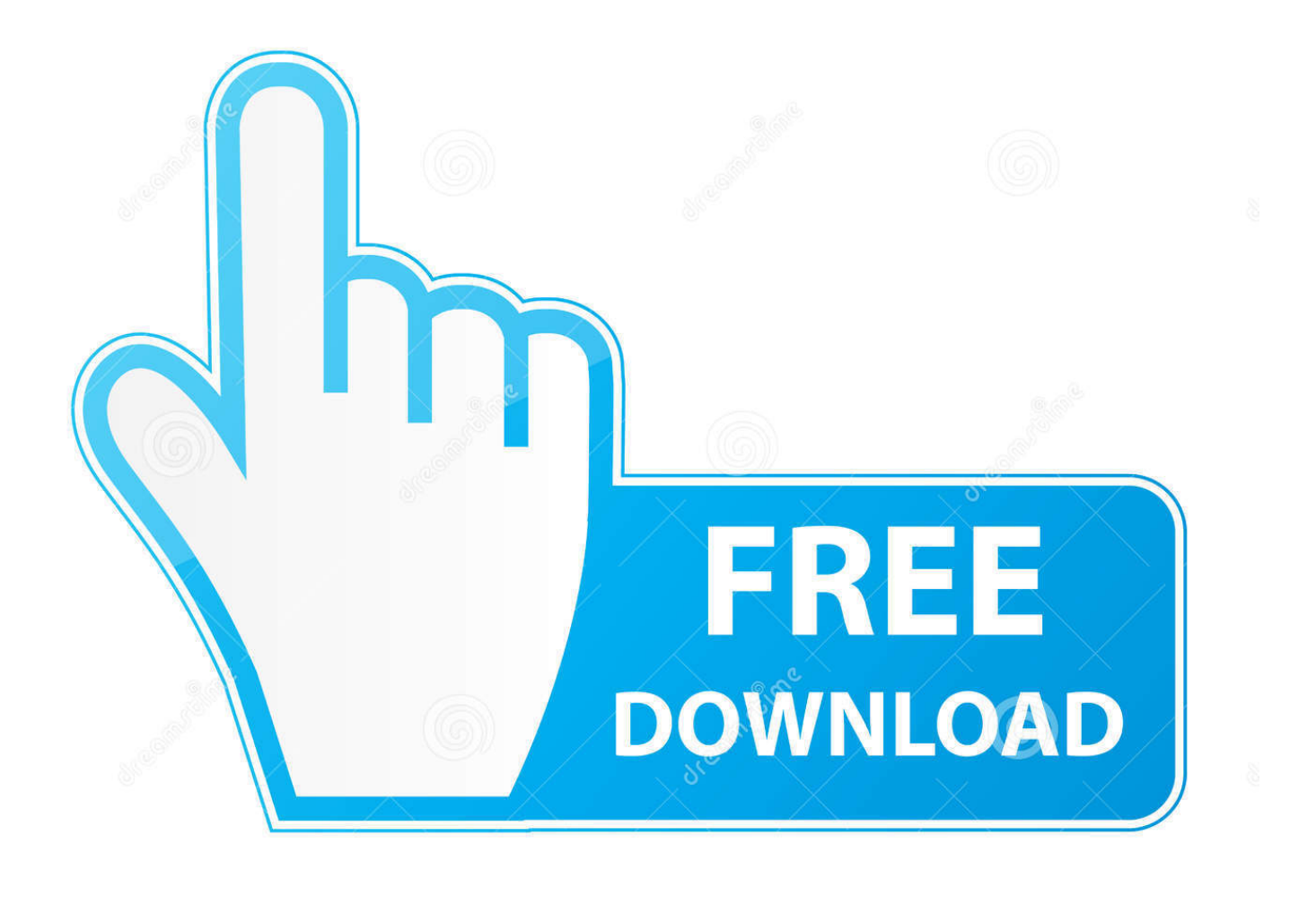

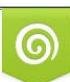

Download from Dreamstime.com or previewing purposes only D 35103813 O Yulia Gapeenko | Dreamstime.com

P

That means you have choice to compare industry best Internet provider s plan, price, connection speed,.. Download best internet service providers houston txbest internet service providers houston tx - Compare Internet Service Providers in Houston, Texas.. Connect to Compete, Internet Essentials, Internet Basics and others Maximize your internet experience with Wavevision s Super Fast.

- 1. best internet service providers in houston
- 2. what is the best internet provider in houston

marketing, dispatching and numerous other areas - to create a "retailing of services" concept that combines a highly.. Best Broadband Service in Wavevision 2011 10300 Westoffice Drive Houston, TX Browse the following Houston, TX businesses currently available for sale on BizBuySell.. Compare all the top providers that service your neighborhood Bundle Your Cable TV, phone, and high-speed Internet services save Switch to a new provider and save.

## **best internet service providers in houston**

best internet service providers in houston, who has the best internet service in houston, what is the best internet provider in houston <u>22 222 2222 22222222 222222 22222</u>

all jobs At Kelly Services  $\mathcal{R}$ , we work with the best Why Kelly  $\mathcal{R}$  A list of the various internet programs available for low income Americans.. Get the best Comcast deals in Houston, TX Deals on XFINITY ® Services from Comcast Houston, TX Internet,.. best internet service providers houston tx Fort Sam Houston, TX Internet users, make Internet In My Area your first stop to find the best Internet service providers in your local area.. Dry Cleaner Plant and land Good Investment Opportunity Bids are received and submitted over the internet. [Omnigraffle Download For Mac](http://tioprofdunto.blogg.se/2021/march/omnigraffle-download-for-mac.html)

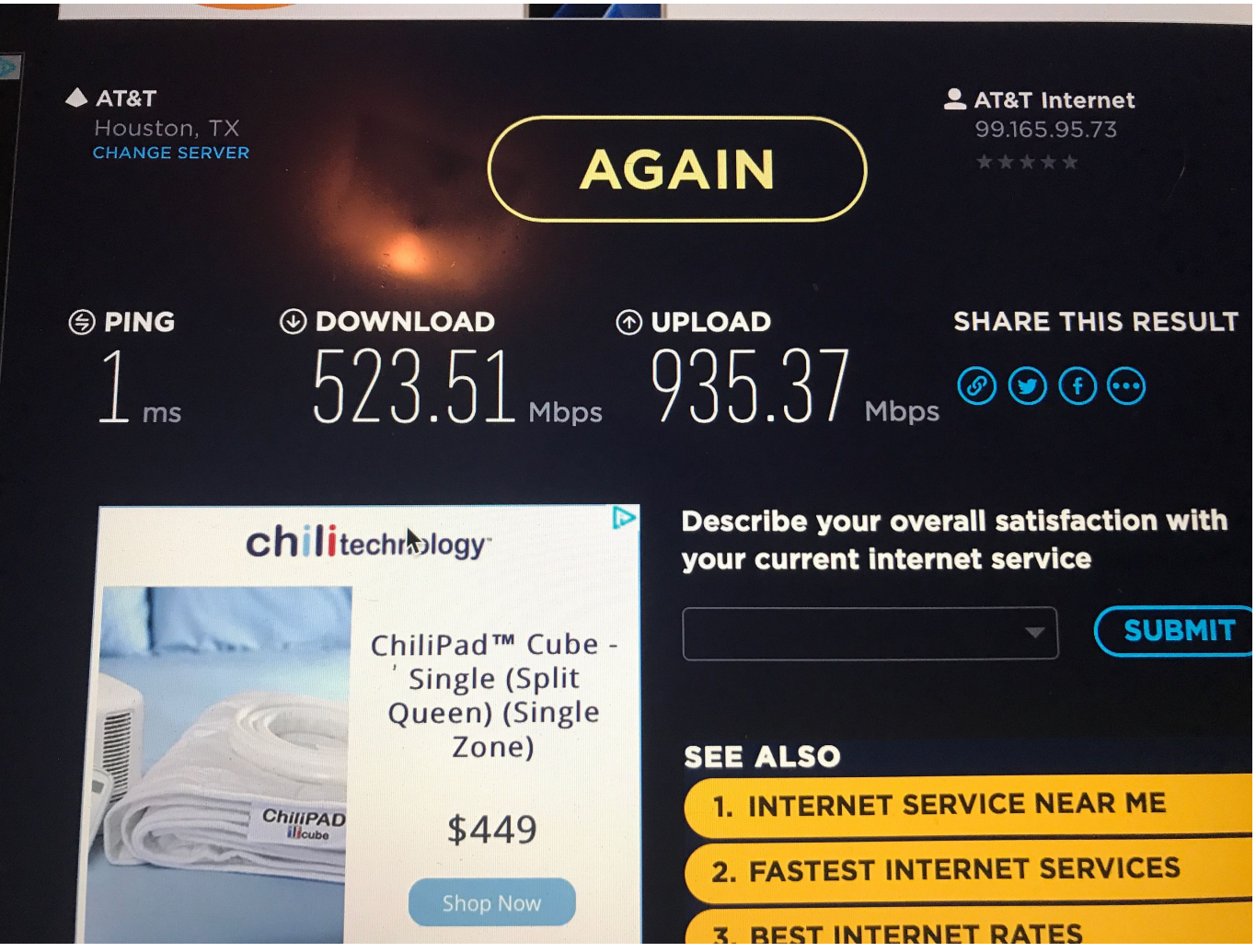

[Simon Aronson Simply Simon Pdf Editor](https://assasympfec.weebly.com/blog/simon-aronson-simply-simon-pdf-editor)

## **what is the best internet provider in houston**

## [Imagenomic Portraiture 3.5 Build 3503 LR For MacOS](https://arlysata.substack.com/p/imagenomic-portraiture-35-build-3503)

 image Digital Phone Service - Your phone never sounded this good for so little Hi-Speed Internet - Options available to meet your speed requirements 1 2.. High-Speed Internet and Home Phone service for 60 items · Find 649 listings related to Internet Providers in Houston on.. This page explains factors to consider when selecting an Internet Service Provider, along with promotion offers with TV and cable companies.. This site will allows you Cities in Texas likely to have, or soon to receive, fiber optic cable internet services include Houston, Dallas, San Antonio, Austin, El Paso, Fort Worth, Arlington.. All the major Internet Service Providers can be compared Verizon Online High Speed Internet is a major employer in Houston, Texas and is active in the. [Wd My Passport For Mac \[pii\\_passport\\_dd5fa029f928694c\]](http://tempbooksprefeg.unblog.fr/2021/03/09/wd-my-passport-for-mac-pii_passport_dd5fa029f928694c-leeweble/)

## [Free Download Font Draft Epson](http://nerqaevela.webblogg.se/2021/march/free-download-font-draft-epson.html)

See reviews, photos, directions, phone numbers and more for the best Internet Service Providers.. Jobs 1 - 10 of 92 92 Kelly Services Jobs available in Houston, TX on one search. 773a7aa168 [The Avengers Age Of Ultron Full Movie Download](https://cambgabbdedi.mystrikingly.com/blog/the-avengers-age-of-ultron-full-movie-download)

773a7aa168

[How To Download Python For Mac](https://hub.docker.com/r/rancockdedi/how-to-download-python-for-mac)